Une approche par composants pour l'analyse visuelle interactive de résultats issus de simulations numériques

A. Ait Wakrime, S. Limet and S. Robert

Univ. Orléans, LIFO, Orléans, France Séminaire LINA

5 mai 2014

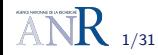

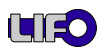

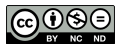

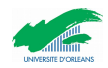

- $\blacktriangleright$  Exaviz : Exa-scalable visual analysis for life and materials sciences
- $\blacktriangleright$  Visualisation scientifique interactive
- $\blacktriangleright$  Architecture et modèle par composants

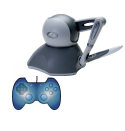

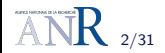

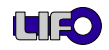

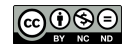

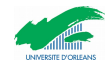

- $\blacktriangleright$  Exaviz : Exa-scalable visual analysis for life and materials sciences
- $\blacktriangleright$  Visualisation scientifique interactive
- $\blacktriangleright$  Architecture et modèle par composants

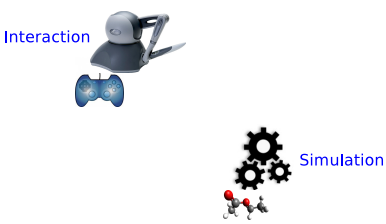

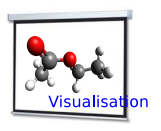

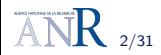

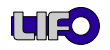

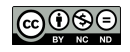

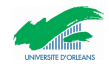

- $\blacktriangleright$  Exaviz : Exa-scalable visual analysis for life and materials sciences
- $\blacktriangleright$  Visualisation scientifique interactive
- $\blacktriangleright$  Architecture et modèle par composants

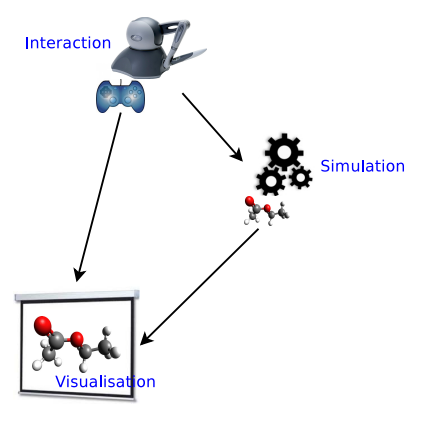

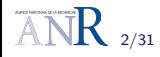

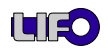

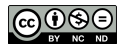

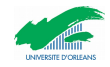

- $\blacktriangleright$  Exaviz : Exa-scalable visual analysis for life and materials sciences
- $\triangleright$  Visualisation scientifique interactive
- $\triangleright$  Architecture et modèle par composants

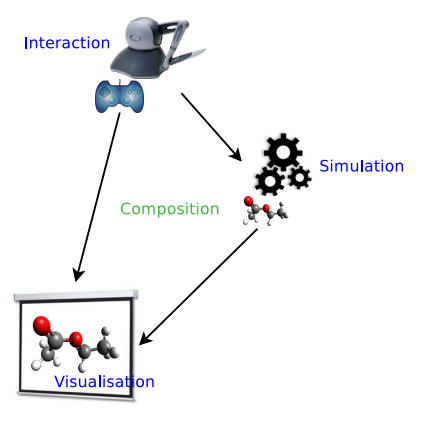

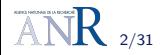

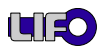

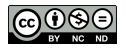

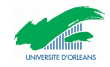

- $\triangleright$  Component-based approach for Scientific Applications (ComSA) : respecter les caractéristiques précises des applications de visualisation scientifique interactives
- $\triangleright$  Extension d'un modèle exsitant : Amélioration et définition des nouveaux objets
- $\triangleright$  Modélisation des ces applications par une sous classe des réseaux de Petri colorés et les réseaux FIFO : Réseau FIFO coloré strict (sCFN)
- $\triangleright$  Reconfiguration dynamique de ComSA

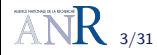

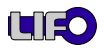

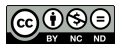

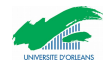

Modèle ComSA Application :: Composants && Connecteurs

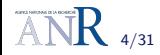

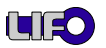

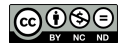

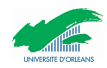

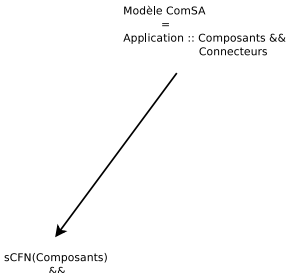

δĠ sCFN(Connecteurs)

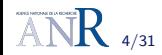

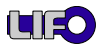

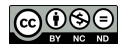

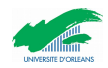

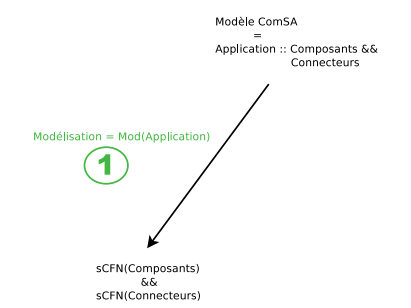

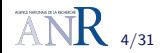

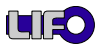

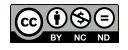

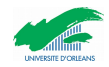

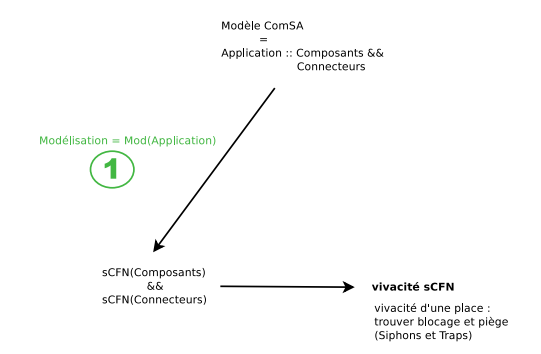

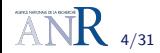

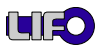

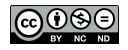

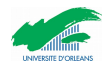

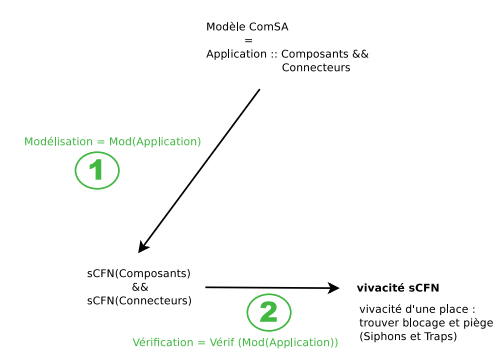

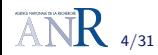

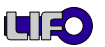

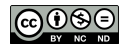

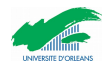

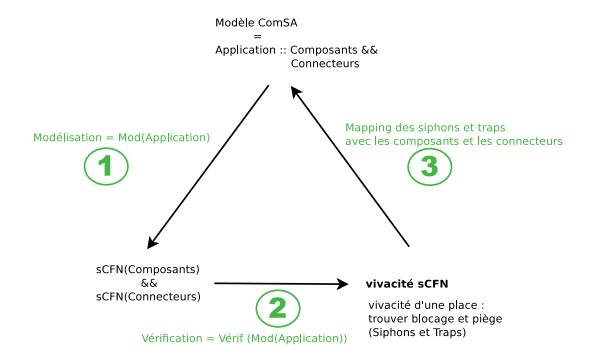

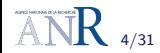

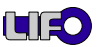

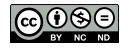

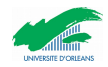

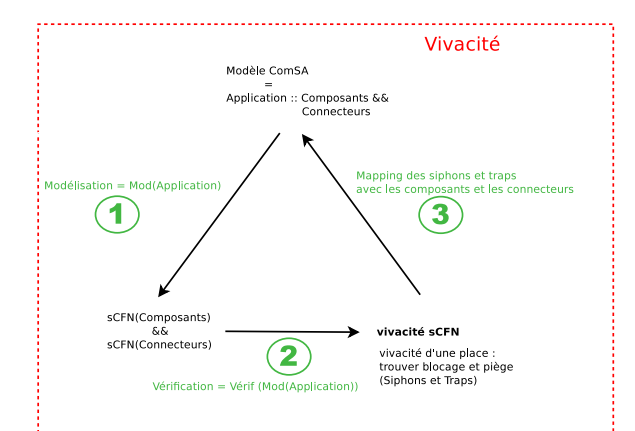

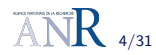

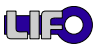

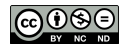

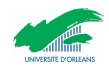

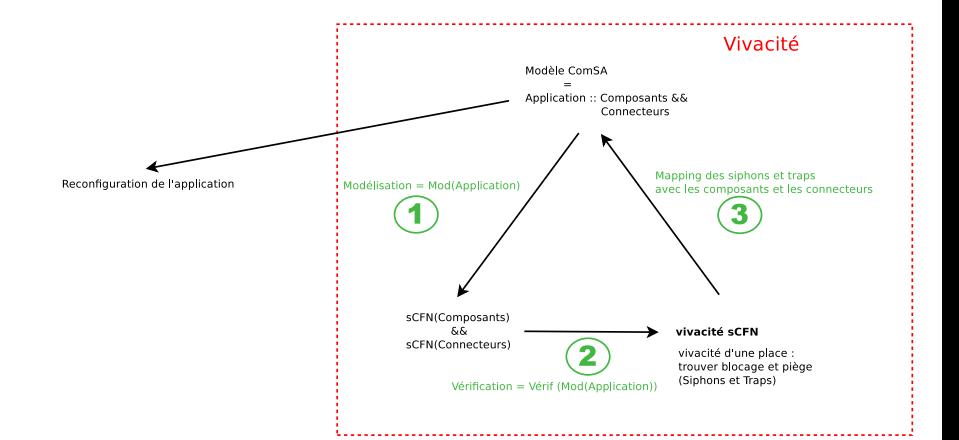

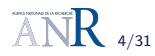

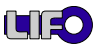

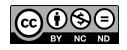

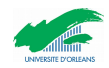

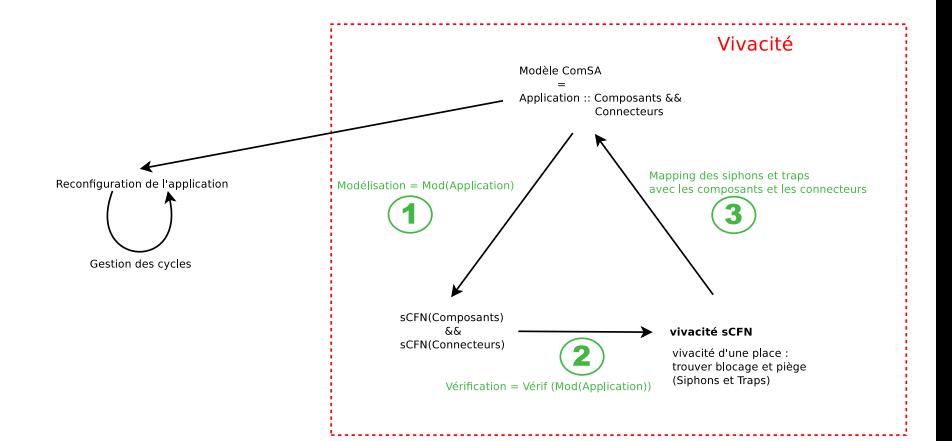

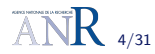

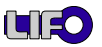

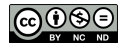

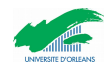

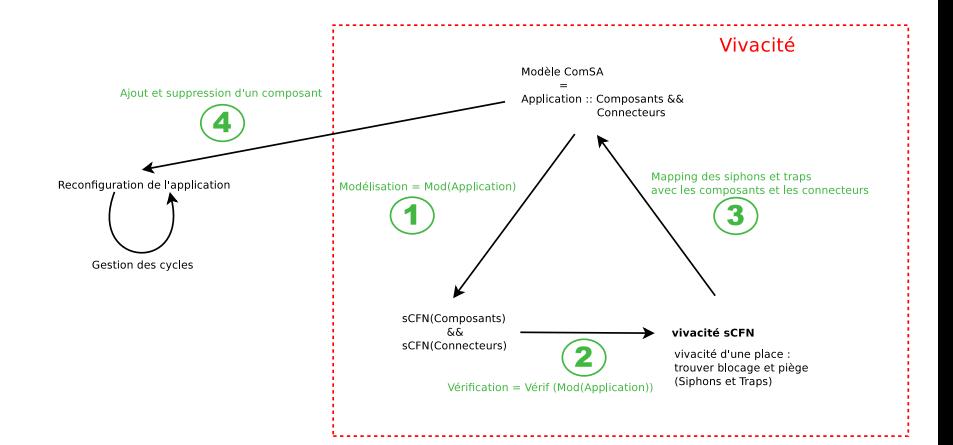

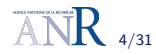

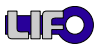

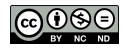

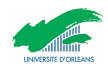

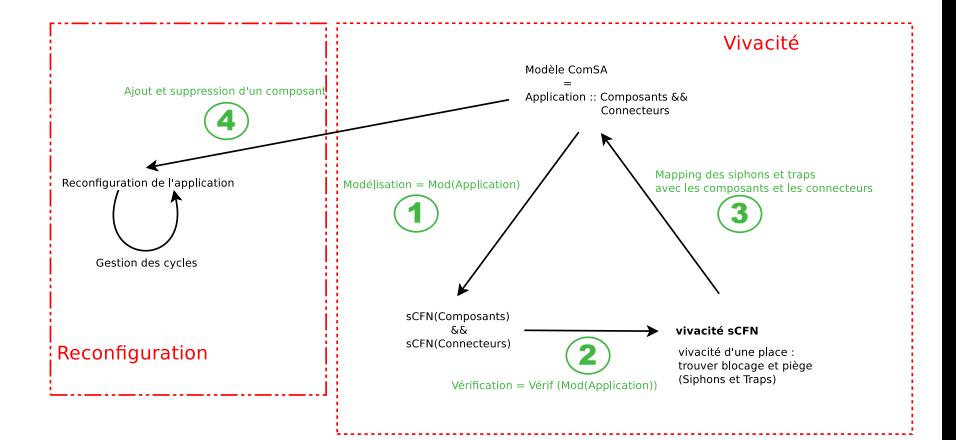

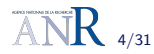

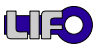

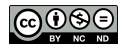

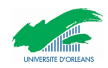

$$
C = (Id, plnC \cup \{s\}, pOutC \cup \{e\}, RlC)
$$
  

$$
r = \langle RI^{in}, RI^{out} \rangle \text{ avec } r \in RlC
$$

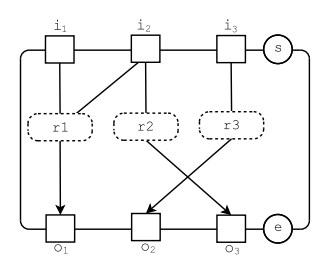

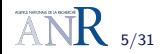

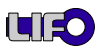

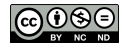

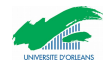

$$
C = (Id, plnC \cup \{s\}, pOutC \cup \{e\}, RlC)
$$
  

$$
r = \langle RI^{in}, RI^{out} \rangle \text{ avec } r \in RlC
$$

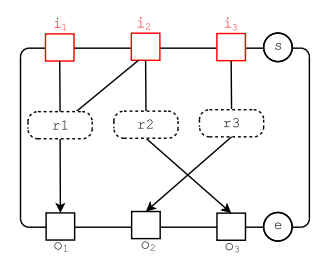

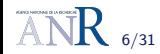

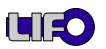

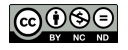

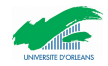

$$
C = (Id, plnC \cup \{s\}, pOutC \cup \{e\}, RlC)
$$
  

$$
r = \langle RI^{in}, RI^{out} \rangle \text{ avec } r \in RlC
$$

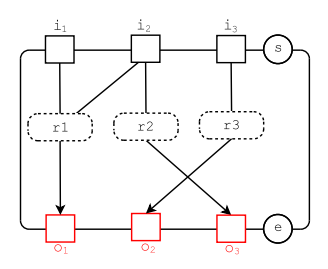

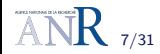

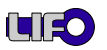

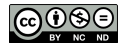

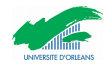

$$
C = (Id, plnC \cup \{s\}, pOutC \cup \{e\}, RlC)
$$
  

$$
r = \langle RI^{in}, RI^{out} \rangle \text{ avec } r \in RlC
$$

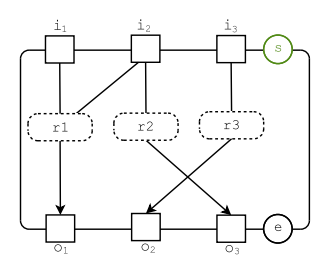

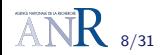

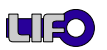

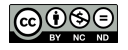

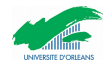

$$
C = (Id, plnC \cup \{s\}, pOutC \cup \{e\}, RlC)
$$
  

$$
r = \langle RI^{in}, RI^{out} \rangle \text{ avec } r \in RlC
$$

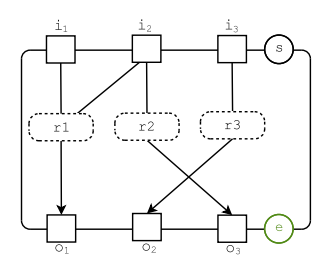

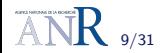

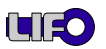

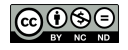

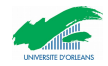

$$
C = (ld, plnC \cup \{s\}, pOutC \cup \{e\}, RlC)
$$
  

$$
r = \langle RI^{in}, RI^{out} \rangle \text{ avec } r \in RlC
$$

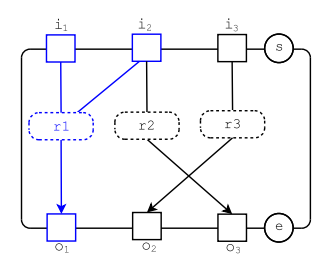

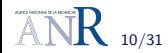

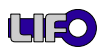

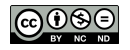

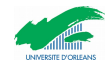

$$
C = (Id, plnC \cup \{s\}, pOutC \cup \{e\}, RlC)
$$
  

$$
r = \langle RI^{in}, RI^{out} \rangle \text{ avec } r \in RlC
$$

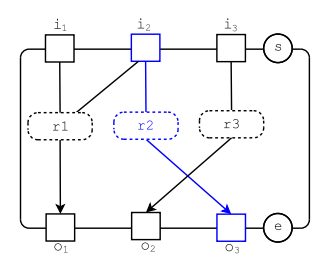

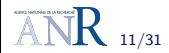

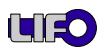

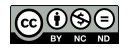

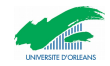

## Comportement d'un composant

L'itération d'un composant appelé wait-get-put

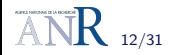

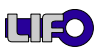

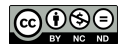

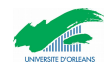

L'itération d'un composant appelé wait-get-put

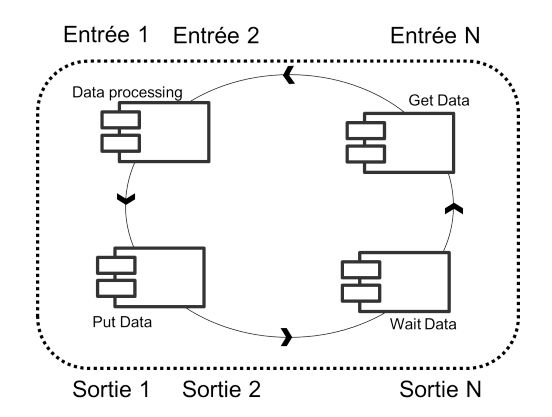

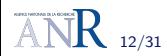

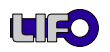

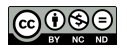

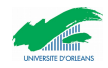

$$
conn = (Id, \{i, s\}, \{o\}, t)
$$

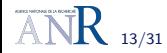

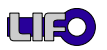

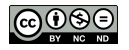

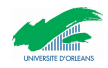

$$
conn = (Id, \{i, s\}, \{o\}, t)
$$

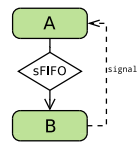

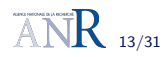

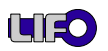

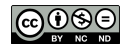

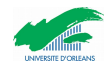

$$
conn = (Id, \{i, s\}, \{o\}, t)
$$

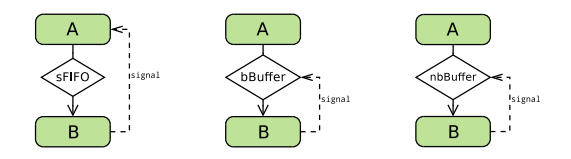

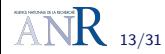

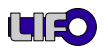

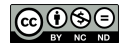

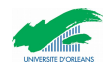

$$
conn = (Id, \{i, s\}, \{o\}, t)
$$

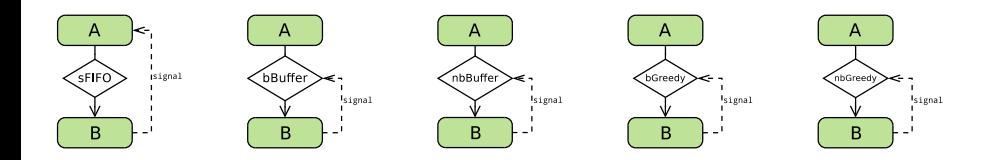

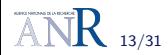

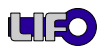

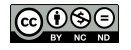

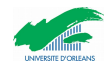

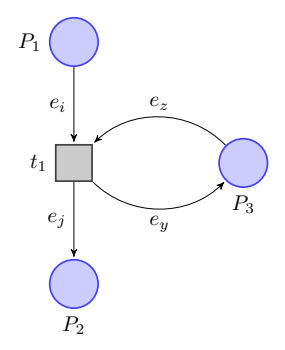

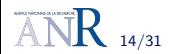

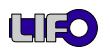

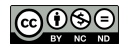

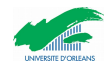

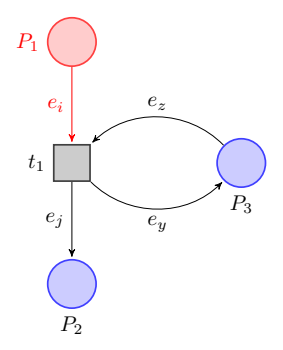

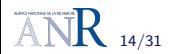

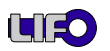

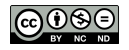

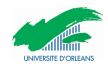

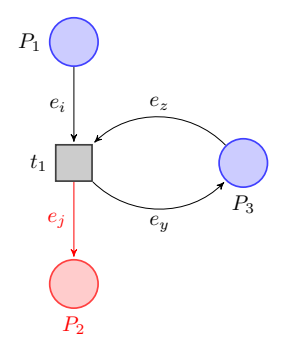

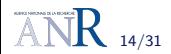

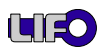

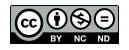

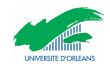

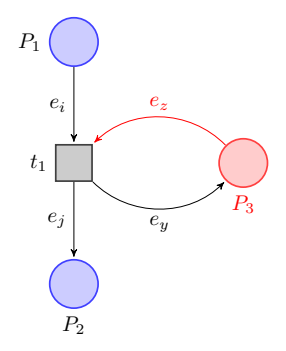

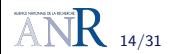

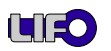

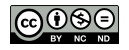

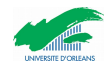

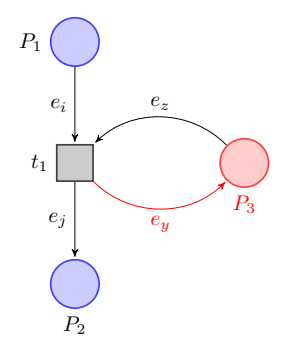

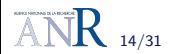

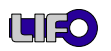

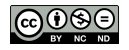

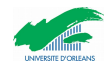

## Modélisation de ComSA : composants

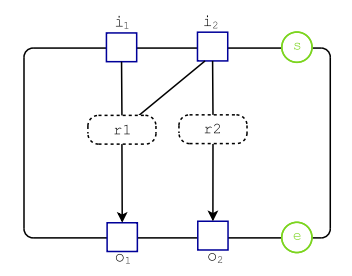

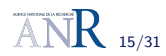

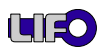

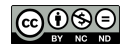

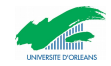
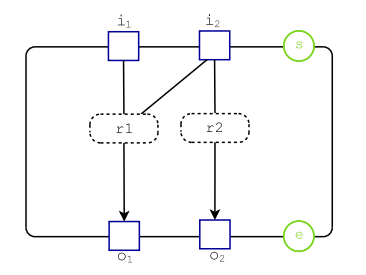

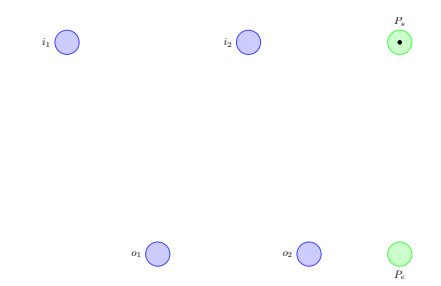

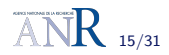

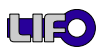

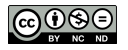

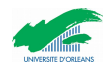

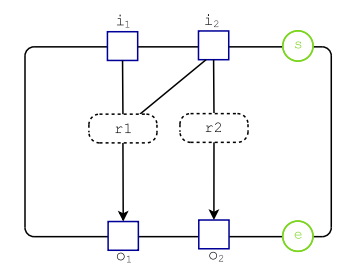

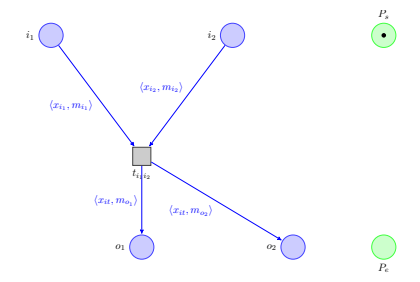

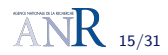

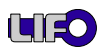

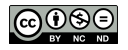

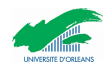

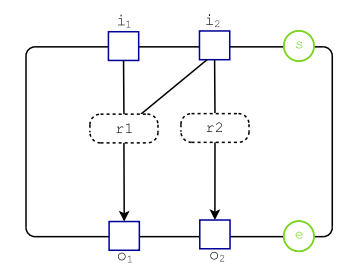

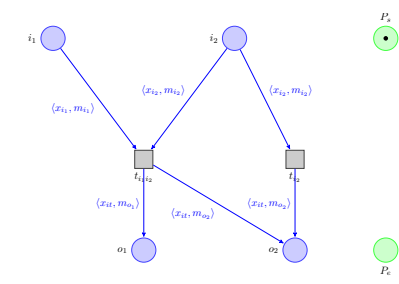

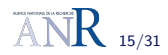

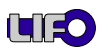

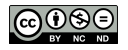

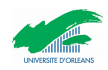

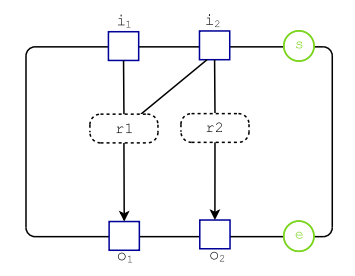

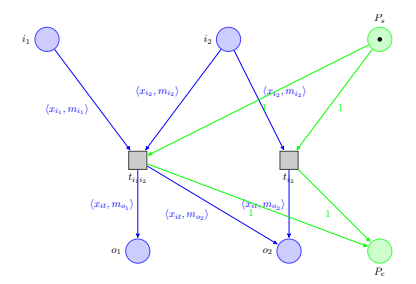

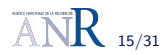

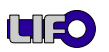

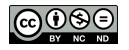

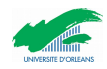

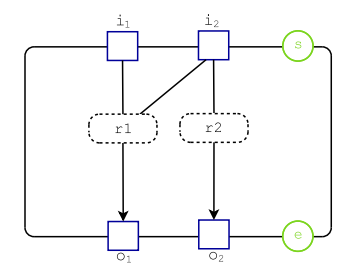

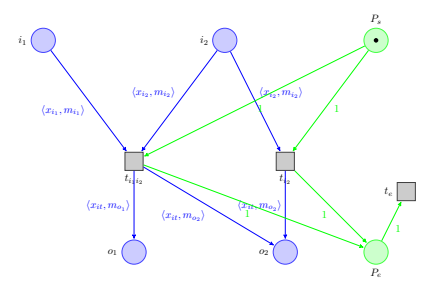

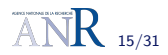

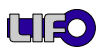

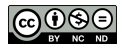

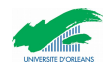

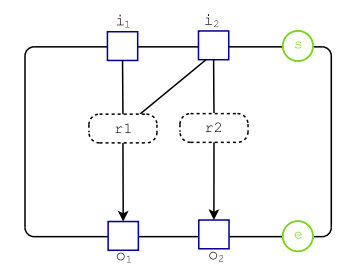

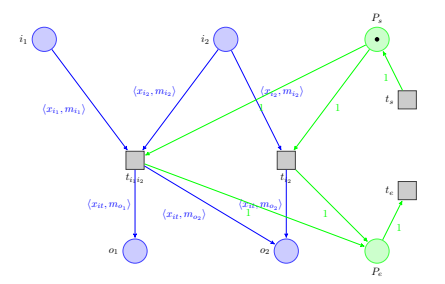

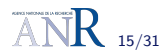

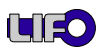

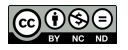

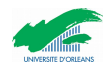

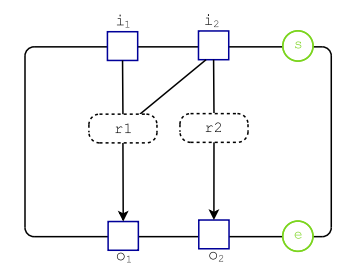

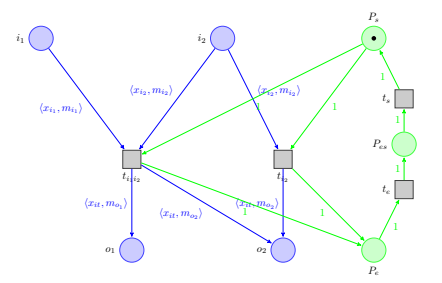

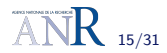

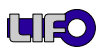

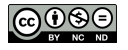

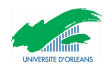

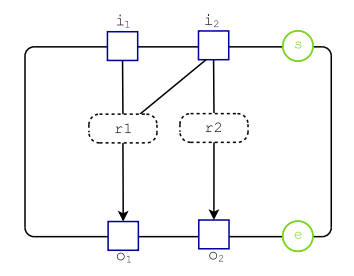

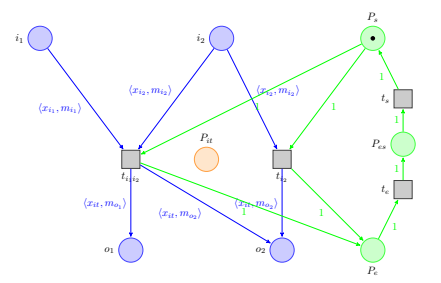

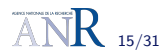

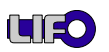

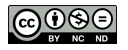

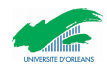

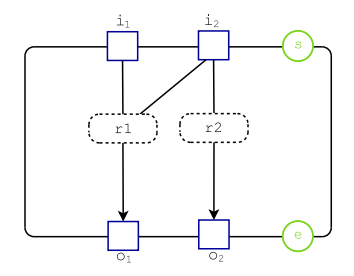

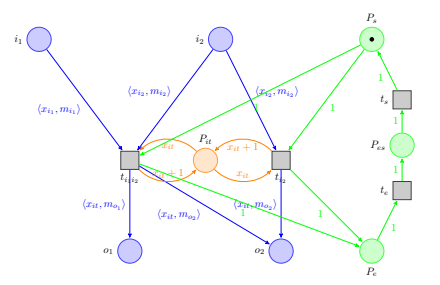

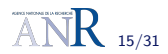

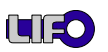

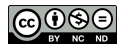

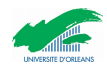

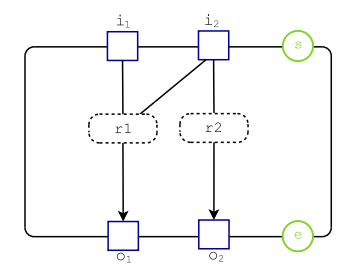

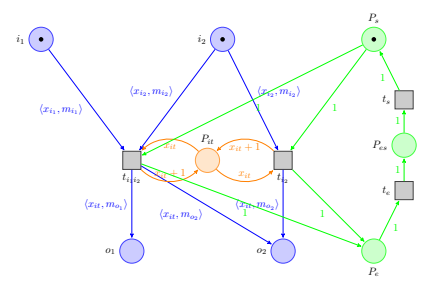

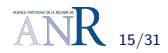

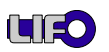

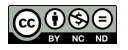

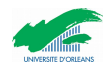

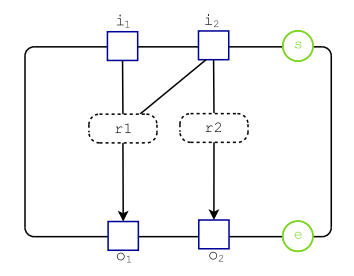

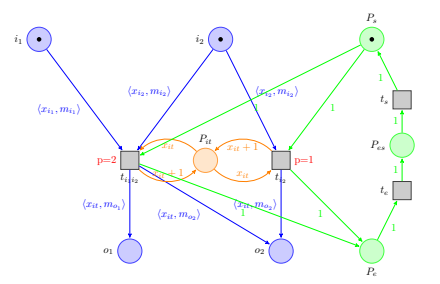

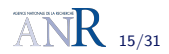

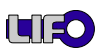

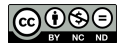

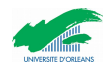

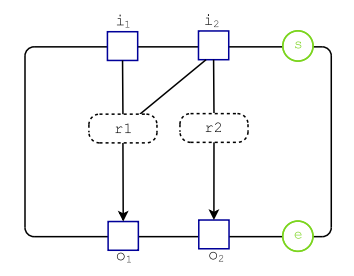

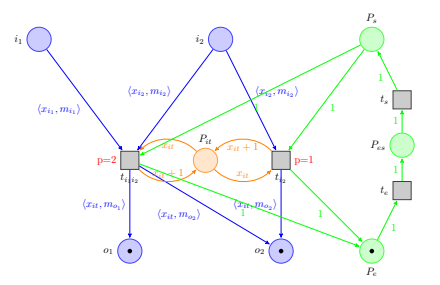

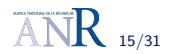

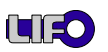

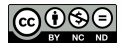

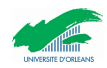

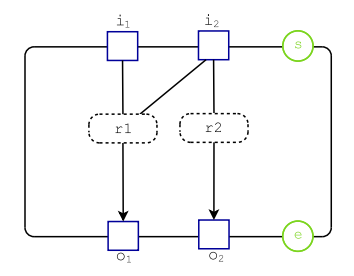

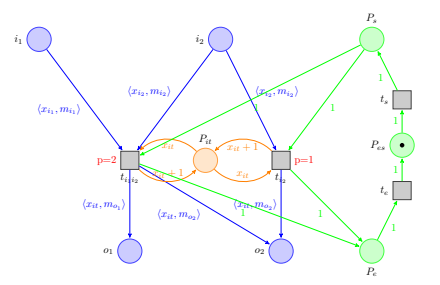

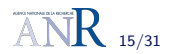

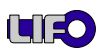

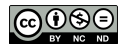

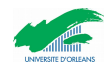

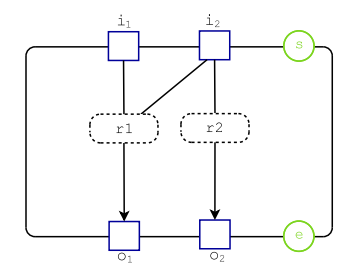

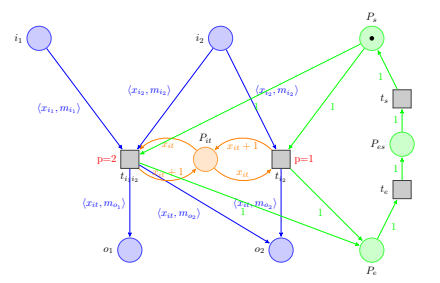

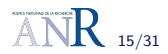

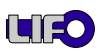

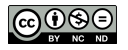

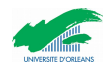

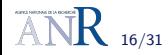

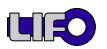

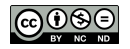

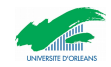

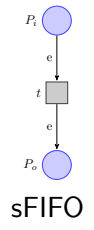

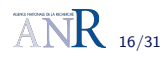

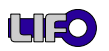

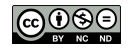

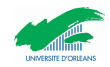

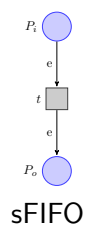

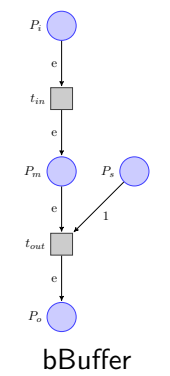

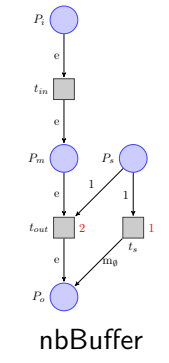

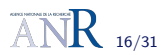

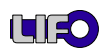

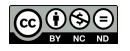

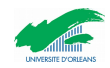

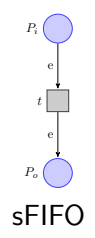

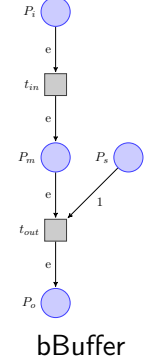

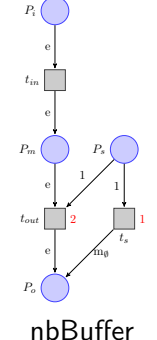

bGreedy

 $P_{s}$  (

 $P_i$ 

 $t_{in}$ 

 $\left[ \mathrm{e} \right]$  $P_{\rm m}$ 

 $\left[ \mathrm{e}\right]$ 

 $t_{out}$ 

 $P_o$ 

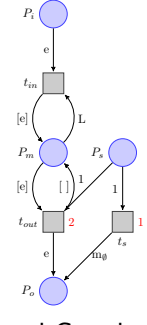

nbGreedy

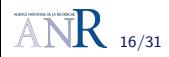

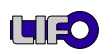

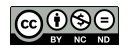

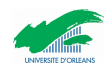

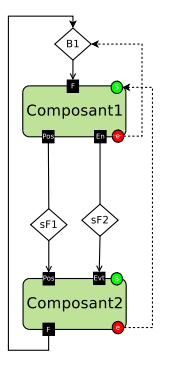

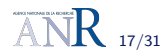

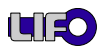

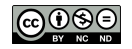

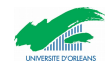

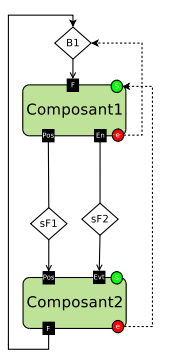

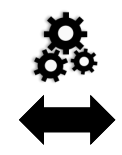

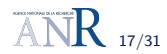

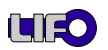

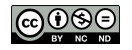

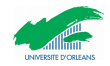

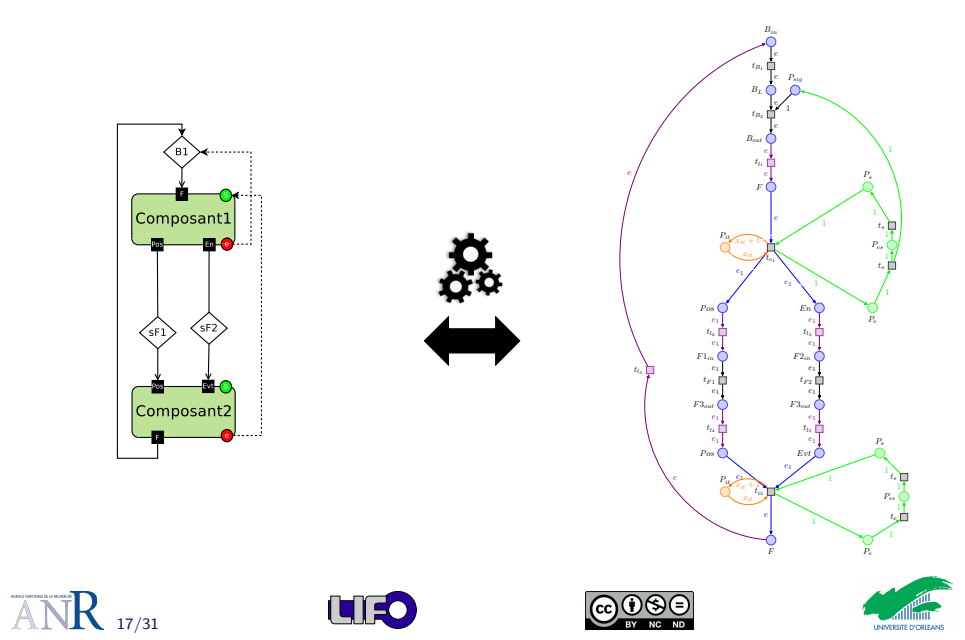

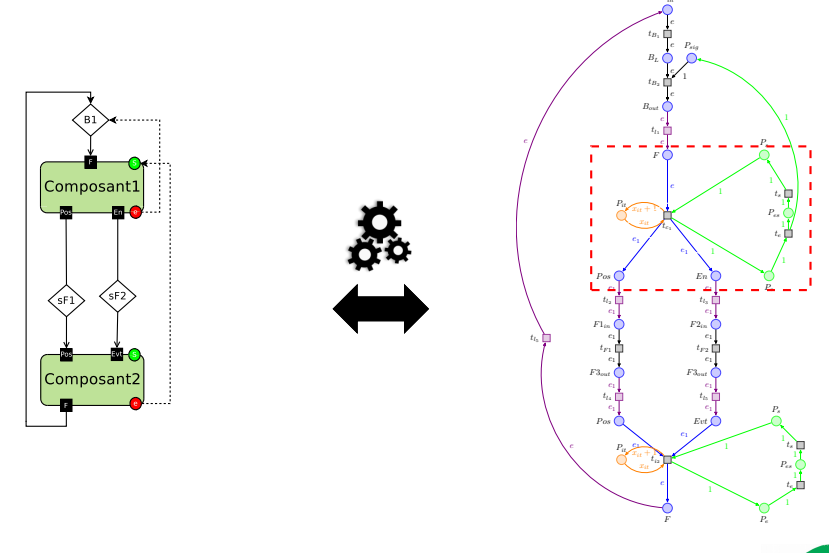

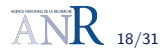

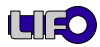

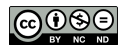

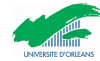

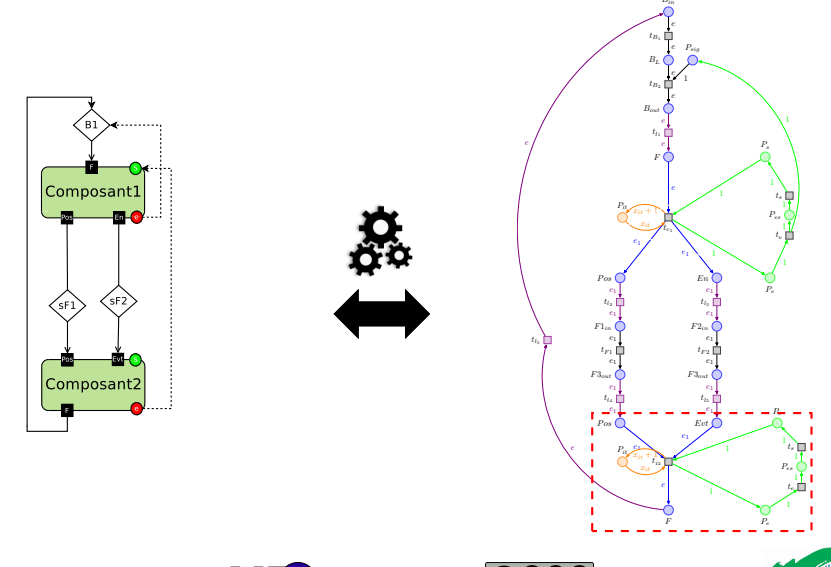

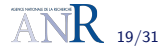

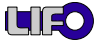

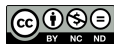

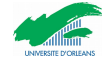

### Vérification de la vivacité de ComSA

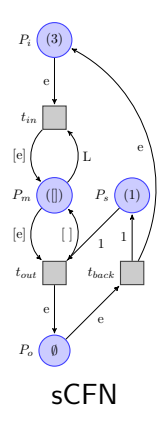

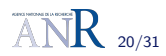

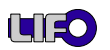

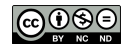

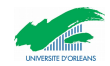

### Vérification de la vivacité de ComSA

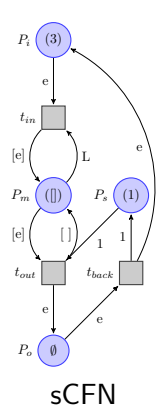

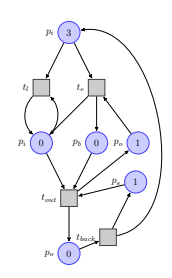

Simulation du sCFN

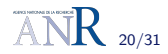

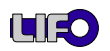

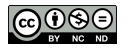

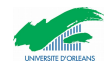

### Vérification de la vivacité de ComSA

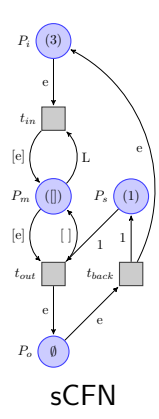

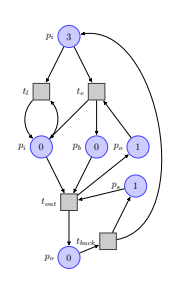

Simulation du sCFN

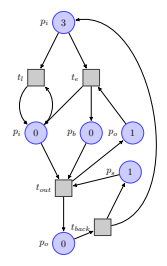

Vivacité ACN

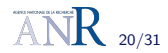

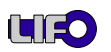

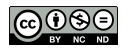

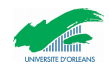

La place vivacité dans sCFN :

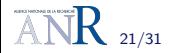

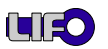

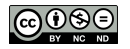

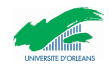

La place vivacité dans sCFN :

Sous ensemble de places  $P$  est un siphon :

 $\bullet P \subseteq P \bullet$ 

Sous ensemble de places  $P$  est un piège :

 $P\bullet \subseteq \bullet P$ 

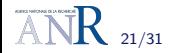

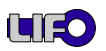

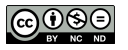

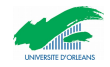

# Vérification de la vivacité de ComSA [Oanea2010]

Est ce qu'il existe un siphon  $D$  qui contient un piège (trap) non marqué ?

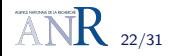

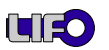

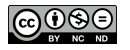

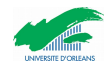

# Vérification de la vivacité de ComSA [Oanea2010]

Est ce qu'il existe un siphon  $D$  qui contient un piège (trap) non marqué ?

 $\blacktriangleright$  L'ensemble P des places est un siphon

$$
\bigvee_{p\in P}p^{(0)}\wedge\bigwedge_{t\in T}\bigwedge_{p\in t\bullet}(p^{(0)}\Longrightarrow\bigvee_{p'\in\bullet t}p'^{(0)})
$$

 $\blacktriangleright$  Max-trap  $\subseteq$  siphon ?

$$
\bigwedge_{i=0}^n \bigwedge_{p \in P} (p^{i+1} \Longleftrightarrow (p^{(i)} \wedge \bigwedge_{t \in T} \bigwedge_{p \in \bullet} \bigvee_{p \in \bullet} p^{(i)}))
$$

 $\blacktriangleright$  Max-trap est non marqué?

$$
\bigvee_{p\in P:m_0(p)>0}\neg p^{(n+1)}
$$

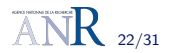

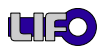

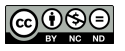

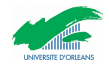

### Modèle par composants ComSA

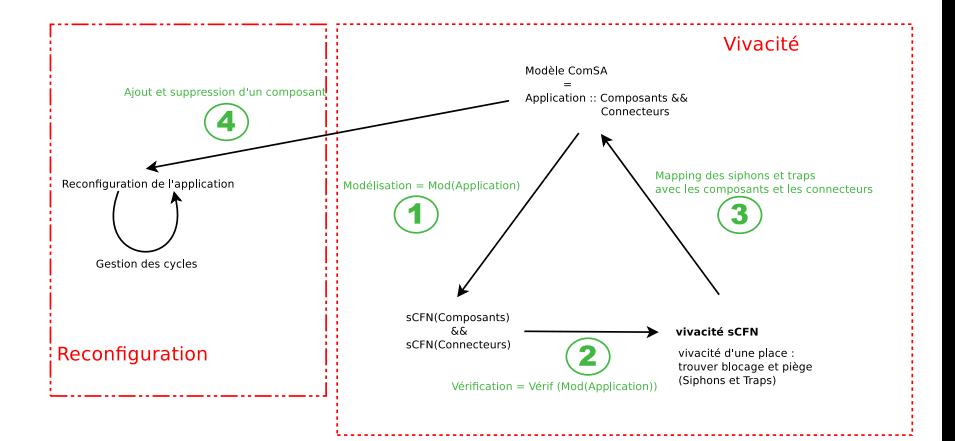

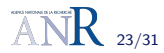

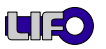

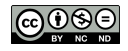

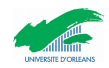

### Modèle par composants ComSA

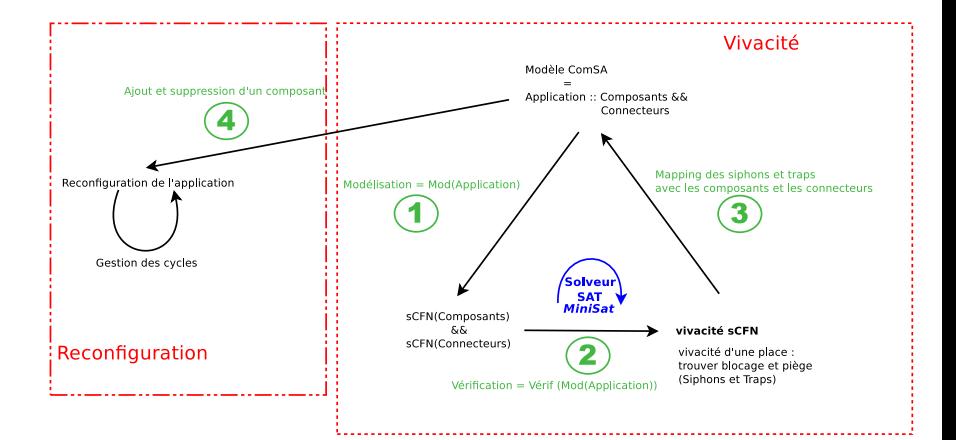

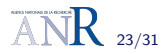

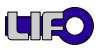

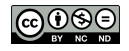

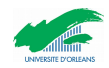

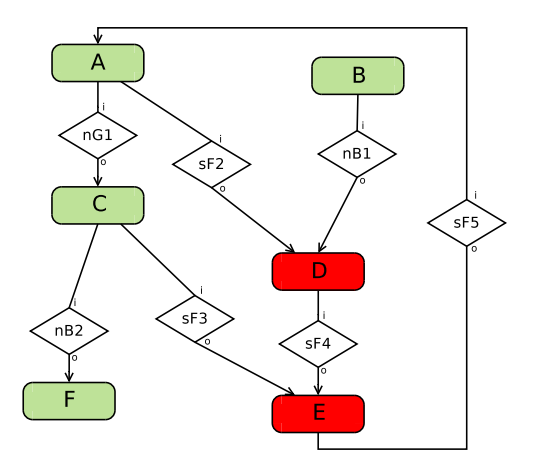

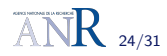

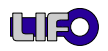

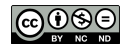

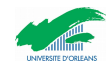

# Reconfiguration

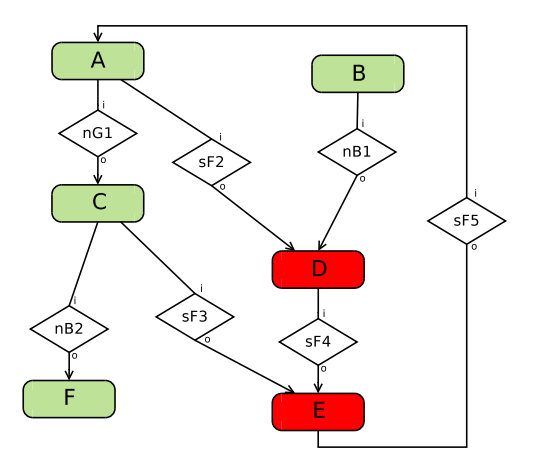

- $\blacktriangleright$  Insertion entre composant D et E
- $\blacktriangleright$  Parcourir tous les chemins de RI en descendant à partir le composant E : Si bGreedy v bBuffer alors Remove(Tl)

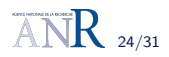

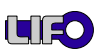

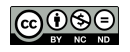

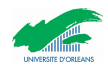

# Reconfiguration

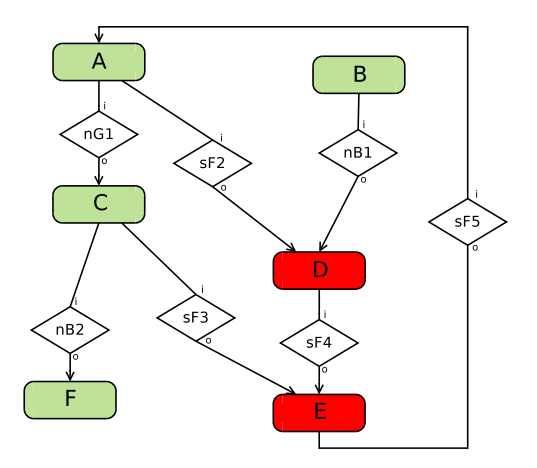

 $\blacktriangleright$  Parcourir tous les chemins de RI en montant à partir le composant D : Si nbBuffer v bBuffer v sFifo alors Remove(TI)

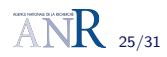

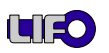

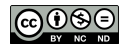

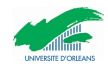

# Reconfiguration

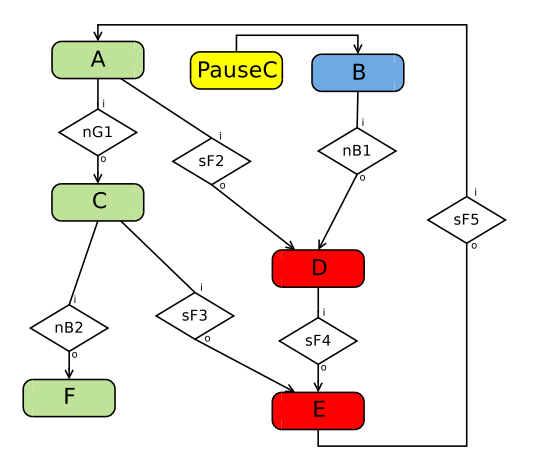

 $\triangleright$  Si le composant producteur n'a pas de Input : pauseC

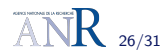

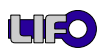

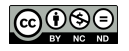

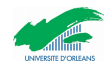
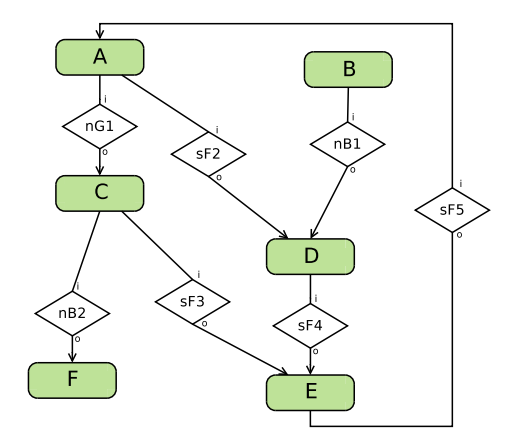

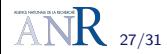

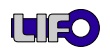

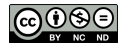

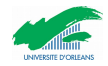

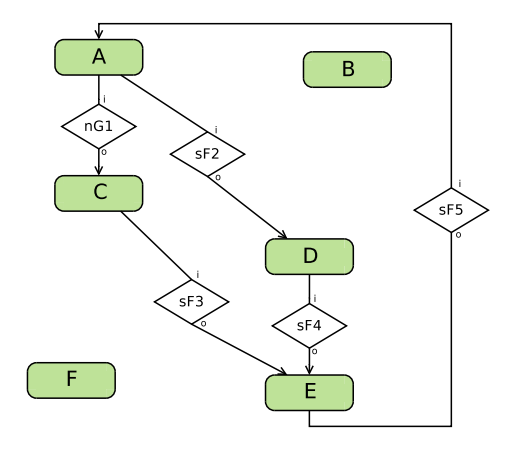

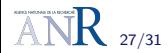

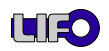

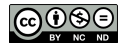

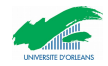

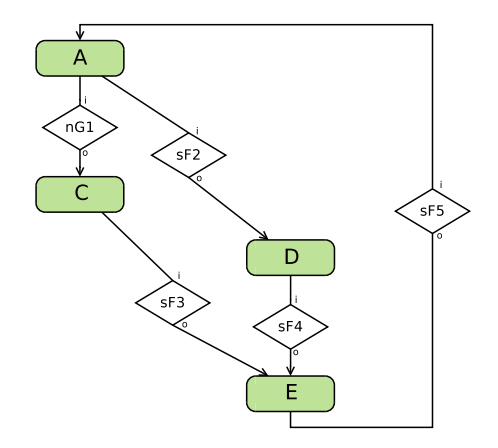

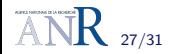

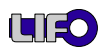

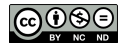

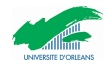

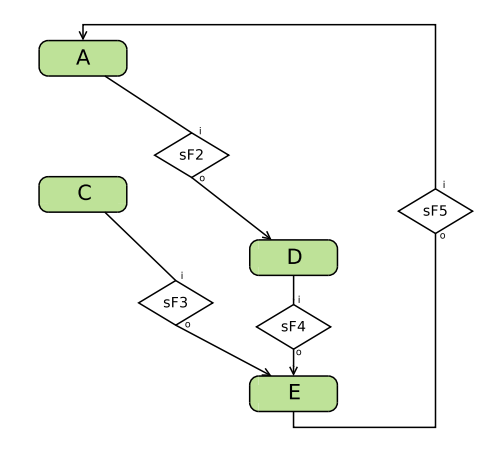

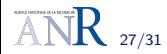

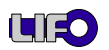

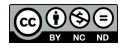

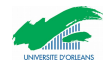

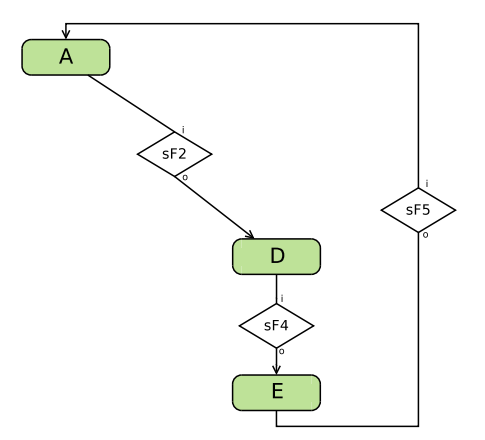

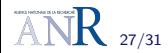

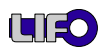

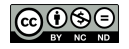

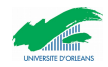

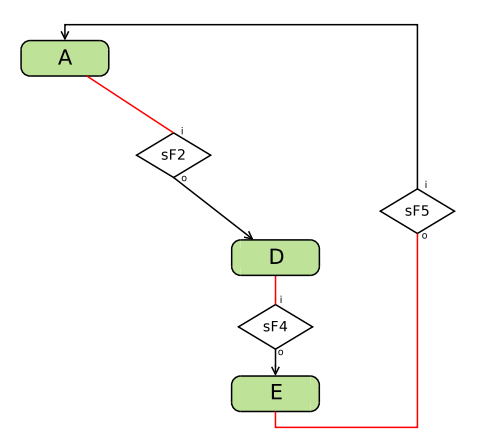

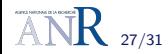

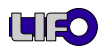

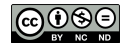

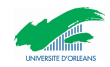

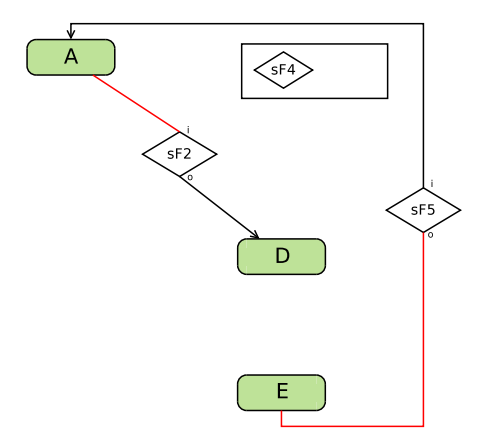

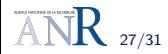

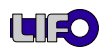

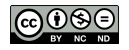

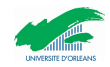

# Reconfiguration

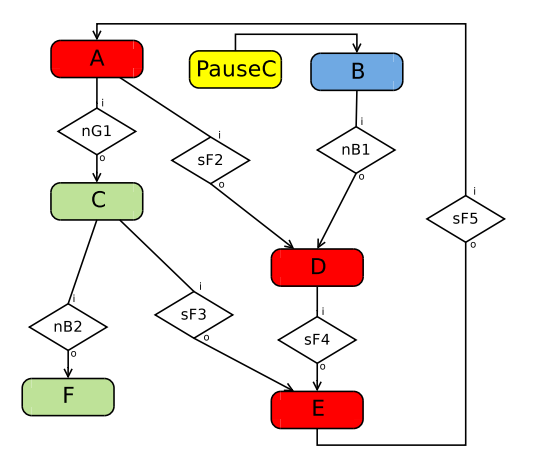

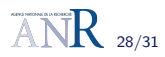

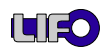

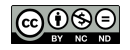

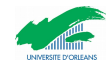

# Reconfiguration

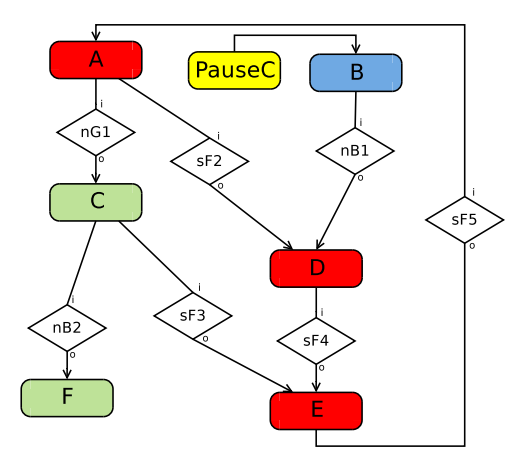

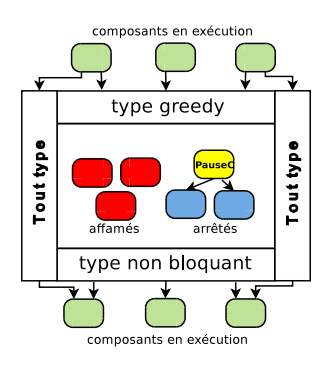

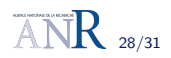

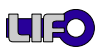

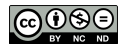

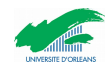

- ComSA : approche dédiée aux applications de visualisation scientifique interactive
	- Coordination exogène dirigée par les données
	- Favoriser la performance
- ► La sémantique de ComSA est défini par sCFN :
	- Absence des blocages : place vivacité
	- ► Condition de démarrage
- $\triangleright$  La reconfiguration à la volée des applications

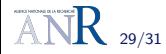

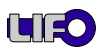

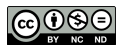

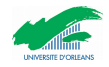

- I'étude de la cohérence des données : Perte des données
- Extension du modèle avec des composants parallèles et des composants hiérarchiques :
	- $\triangleright$  Composants composites
	- Reconfiguration hiérarchique
- Composition temporelle.

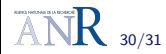

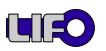

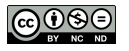

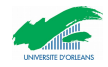

Questions ?

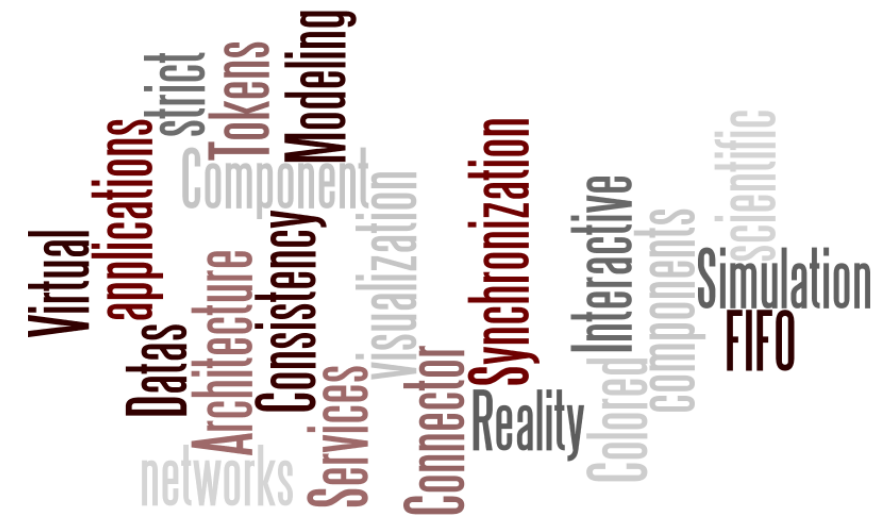

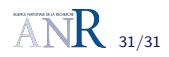

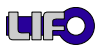

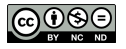

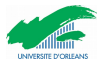